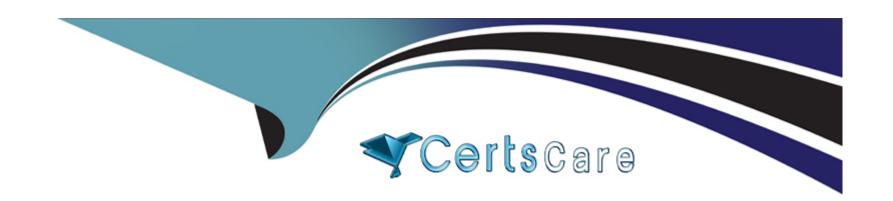

# Free Questions for 1Z0-1075-22 by certscare

Shared by Randall on 01-07-2022

For More Free Questions and Preparation Resources

**Check the Links on Last Page** 

# **Question 1**

## **Question Type:** MultipleChoice

The production user wants to report Work Order completion.

Identify two ways of reporting the progress of work order at work order operation level.

## **Options:**

- A- Change Move status to Ready.
- B- Complete using quantity completion
- **C-** Complete with Details
- **D-** Quick Complete
- E- Change status of Operation to completed

### **Answer:**

C, D

# **Question 2**

### **Question Type:** MultipleChoice

In what three ways can you set the overcompletion tolerance for a subcomponent yield, so the job order can report the excess production completion?

# **Options:**

- A- Overcompletion Tolerance Type = Amount, value > 0
- B- Overcompletion Tolerance Type = Amount, value = 0
- **C-** Overcompletion Tolerance Type = Percentage, value = 100
- D- Overcompletion Tolerance Type = Percentage, value > 0
- E- Overcompletion Tolerance Type = Percentage, value = 0

### **Answer:**

B, D, E

# **Question 3**

**Question Type:** MultipleChoice

Identify the three changes that are allowed to be made to active Work Definition in a Work Center, without creating a new version.

# **Options:**

- A- Delete an Operation
- **B-** Costing Priority
- **C-** Production Priority
- **D-** Add an Operation
- E- Completion Subinventory

### Answer:

C, D, E

# **Question 4**

### **Question Type:** MultipleChoice

Your customer has completed the required setup steps for automatic work definition. Identify the option that shows the navigation steps needed to create an automatic work definition.

# **Options:**

- A- Manufacturing > Work Definition> Manage Work Definitions> Actions> Create automatic work definition
- B- Product Management> Product Information Management> Items> Edit Item > Actions> Create automatic work definition
- C- Manufacturing> Work Definition> Manage Standard Operations> Select default standard operation> Actions> Create automatic work definition
- D- Manufacturing > Work Definition> Manage Standard Operations> Create automatic definition

#### **Answer:**

C

# **Question 5**

#### **Question Type:** MultipleChoice

As part of an implementation project, you have to perform setups related to a Manufacturing plant in Functional Setup Manager.

What must be set up first in order for you to configure the setup task called Manage Plant Parameters?

| O           | pti | O | n | S: |
|-------------|-----|---|---|----|
| $\mathbf{}$ |     |   |   | •  |

- A- The Supply Chain Orchestration Functional Area
- B- The Manufacturing Master Data Functional Area
- C- The Manage Items Profile Options tasks
- D- The Manage product and Child Value Sets task

#### **Answer:**

В

# **Question 6**

#### **Question Type:** MultipleChoice

One of the key execution capabilities that Oracle Manufacturing Cloud offers is that you can generate and manage work order exceptions.

Which option shows the production exception types that can be reported by the production operator?

### **Options:**

| A- Work Area, Work Cen                | iter, and Resources                                                                                                   |
|---------------------------------------|----------------------------------------------------------------------------------------------------|
| B- Work Center and Res                | ources                                                                                                    |
| C- Resources and Comp                 | onents                                                                                                    |
| D- Work Area, Work Cen                | iter, Resources, and Components                                                                                       |
| E- Work Area, Work Cen                | ter, Resources, Components, and Miscellaneous                                                                         |
|                                       |                                                                                                    |
| Answer:                               |                                                                                                    |
| С                                     |                                                                                                    |
|                                       |                                                                                                    |
|                                       |                                                                                                    |
|                                       |                                                                                                    |
| Question 7                            |                                                                                                    |
| Question 7 Question Type: MultipleCho | pice                                                                                                    |
|                                       | oice                                                                                                    |
| Question Type: MultipleCho            | oice s reported to the Production Supervisor that the Work Order transactions are not getting transferred to Costing. |
| Question Type: MultipleCho            |                                                                                                    |
| Question Type: MultipleCho            | s reported to the Production Supervisor that the Work Order transactions are not getting transferred to Costing.      |
| Question Type: MultipleCho            | s reported to the Production Supervisor that the Work Order transactions are not getting transferred to Costing.      |
|                                       |                                                                                                    |
|                                       |                                                                                                    |
|                                       |                                                                                                    |
|                                       |                                                                                                    |
| С                                     |                                                                                                    |
| Answer:                               |                                                                                                    |
|                                       |                                                                                                    |
| E- Work Area, Work Cen                | ter, Resources, Components, and Miscellaneous                                                                         |
| D- Work Area, Work Cen                | eter, Resources, and Components                                                                                       |
| C- Resources and Comp                 | onents                                                                                                    |
| B- Work Center and Res                | ources                                                                                                    |
| A- Work Area, Work Cen                | iter, and Resources                                                                                                   |

- A- The Manage Item Rules setup is not complete.
- B- The Costing Interfaced Attribute is enabled in the resource definition.
- C- The item was made inactive after the Work Order transaction.
- **D-** The Costing Interfaced Attribute is not enabled in the resource definition.

#### **Answer:**

D

# **Question 8**

#### **Question Type:** MultipleChoice

A Production Supervisor queries a Work Order (WO-1025) from the manage Work Orders page. On the Entering Edit Work Order: WO-1025 page, he finds General Information, Operations and History tab, but not the Reservations tab.

Identify the two reasons that can cause the Reservations tab not to be displayed.

### **Options:**

A- Work Order (WO-1025) is not a Configured item Work Order.

- B- Work Order (WO-1025) is not a Back-to-Back Work Order.
- C- Work Order (WO-1025) is not a Drop-Ship Work Order.
- D- Work Order (WO-1025) is not a Pick-to-order Work Order.
- E- Work Order (WO-1025) is not a Plan-to-produce Work Order.

## **Answer:**

A, C

# To Get Premium Files for 1Z0-1075-22 Visit

https://www.p2pexams.com/products/1z0-1075-22

# **For More Free Questions Visit**

https://www.p2pexams.com/oracle/pdf/1z0-1075-22

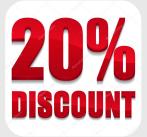